## **BECKHOFF**

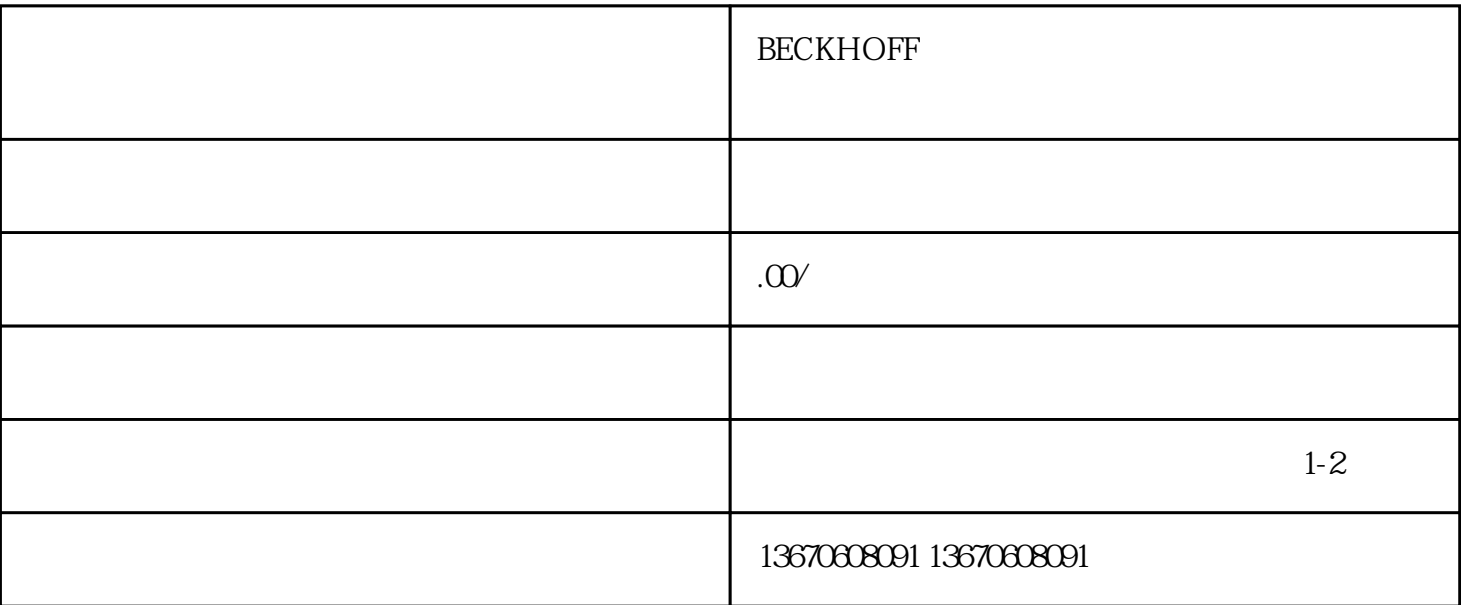

 $\,^{\prime\prime}$ BECKHOFF $\,$ 

 $3.$ 

 $1.$ 

 $4$ **BECKHOFF** 

**BECKHOFF** 

 $\mathbf 2$